## Informatyka 2 (ES1D300 017)

Politechnika Białostocka - Wydział Elektryczny Elektrotechnika, semestr III, studia stacjonarne I stopniaRok akademicki 2019/2020

Wykład nr 6 (05.11.2019)

dr inż. Jarosław Forenc

## Plan wykładu nr 6

- $\mathcal{L}_{\mathrm{eff}}$  Przekazywanie argumentów do funkcji
	- $\Box$ przez wartość i przez wskaźnik
	- $\Box$ przekazywanie wektorów, macierzy i struktur
	- $\Box$ const przed parametrem funkcji
- $\mathcal{L}_{\text{max}}$  Pamięć a zmienne w programie
	- $\Box$ zmienne automatyczne (auto)
	- $\Box$ zmienne rejestrowe (register)
	- $\Box$ zmienne zewnętrzne (extern)
	- $\Box$ zmienne statyczne (static)
	- $\Box$ struktura procesu w pamięci komputera, ramka stosu
- $\mathcal{L}_{\mathcal{A}}$ Programy wielomodułowe

## Przekazywanie argumentów do funkcji

- **Contract**  Przekazywanie argumentów przez wartość:
	- $\Box$  po wywołaniu funkcji tworzone są lokalne kopie zmiennych skojarzonych z jej argumentami
	- $\Box$ w funkcji widoczne są one pod postacią parametrów funkcji
	- $\Box$  parametry te mogą być traktowane jak lokalne zmienne, którym przypisano początkową wartość
- **The Contract of the Contract of the Contract of the Contract of the Contract of the Contract of the Contract o**  Przekazywanie argumentów przez wskaźnik:
	- $\Box$  do funkcji przekazywane są adresy zmiennych będących jej argumentami
	- $\Box$  wszystkie operacje wykonywane w funkcji na takich argumentach będą odnosiły się do zmiennych z funkcji wywołującej

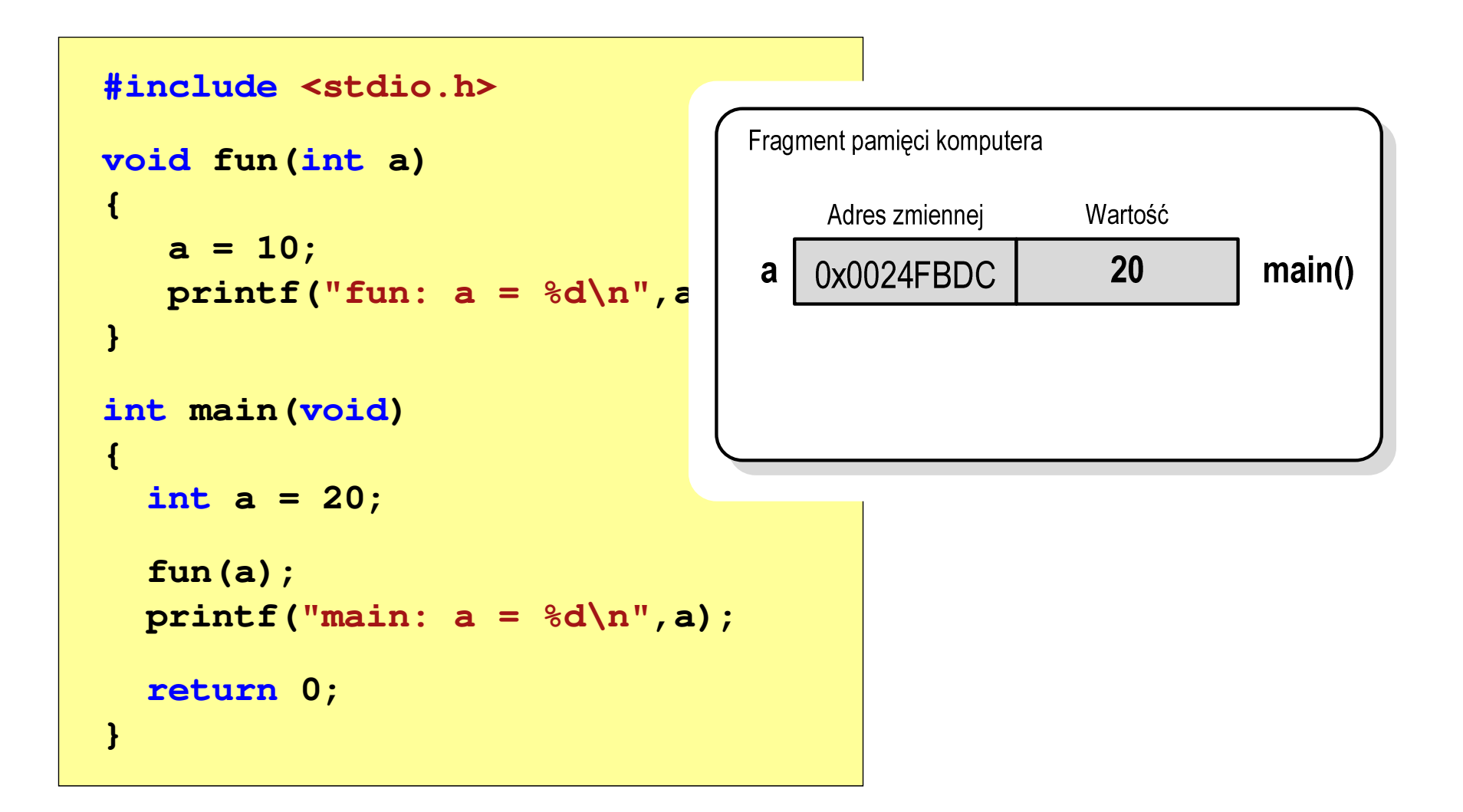

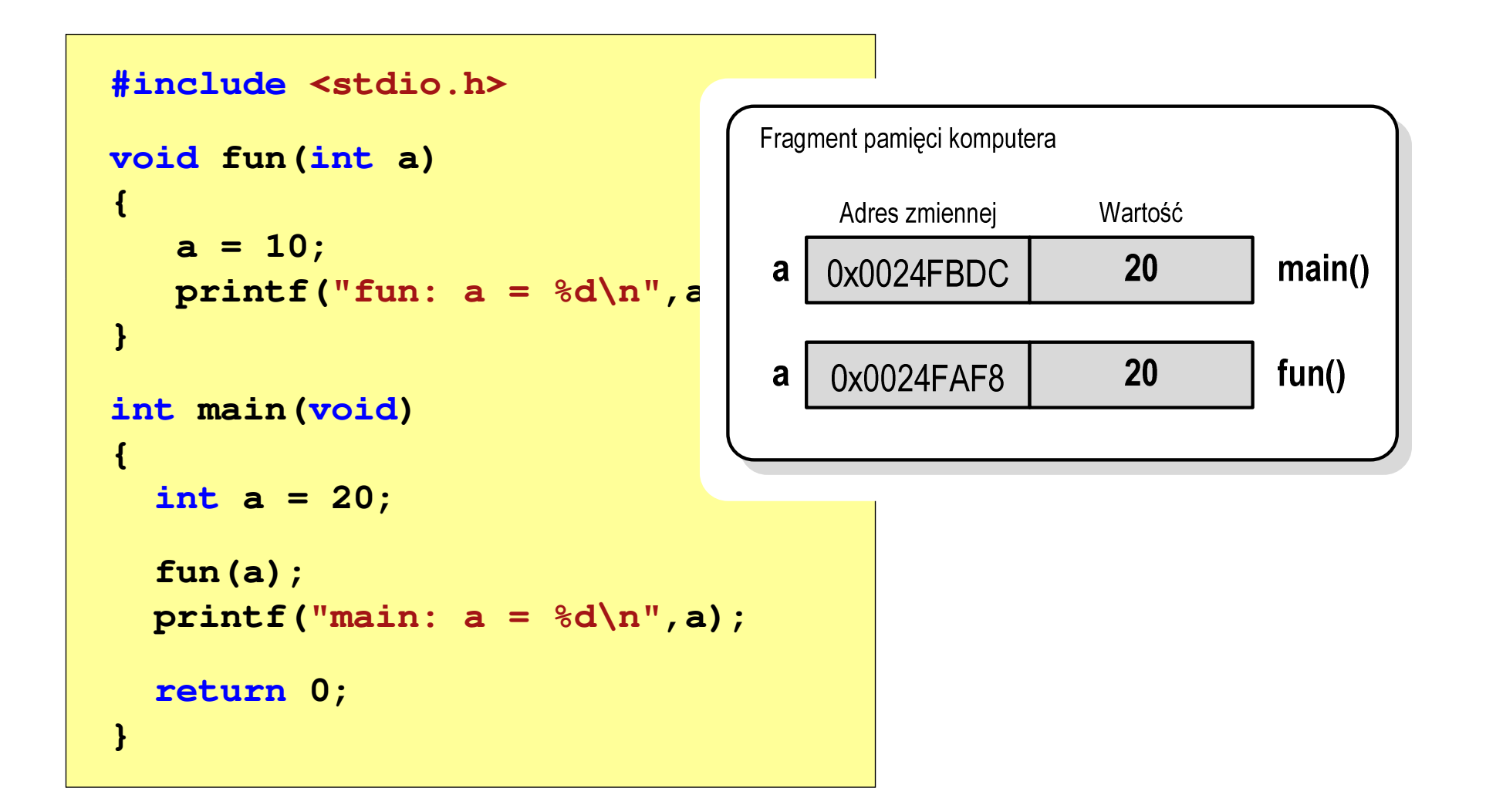

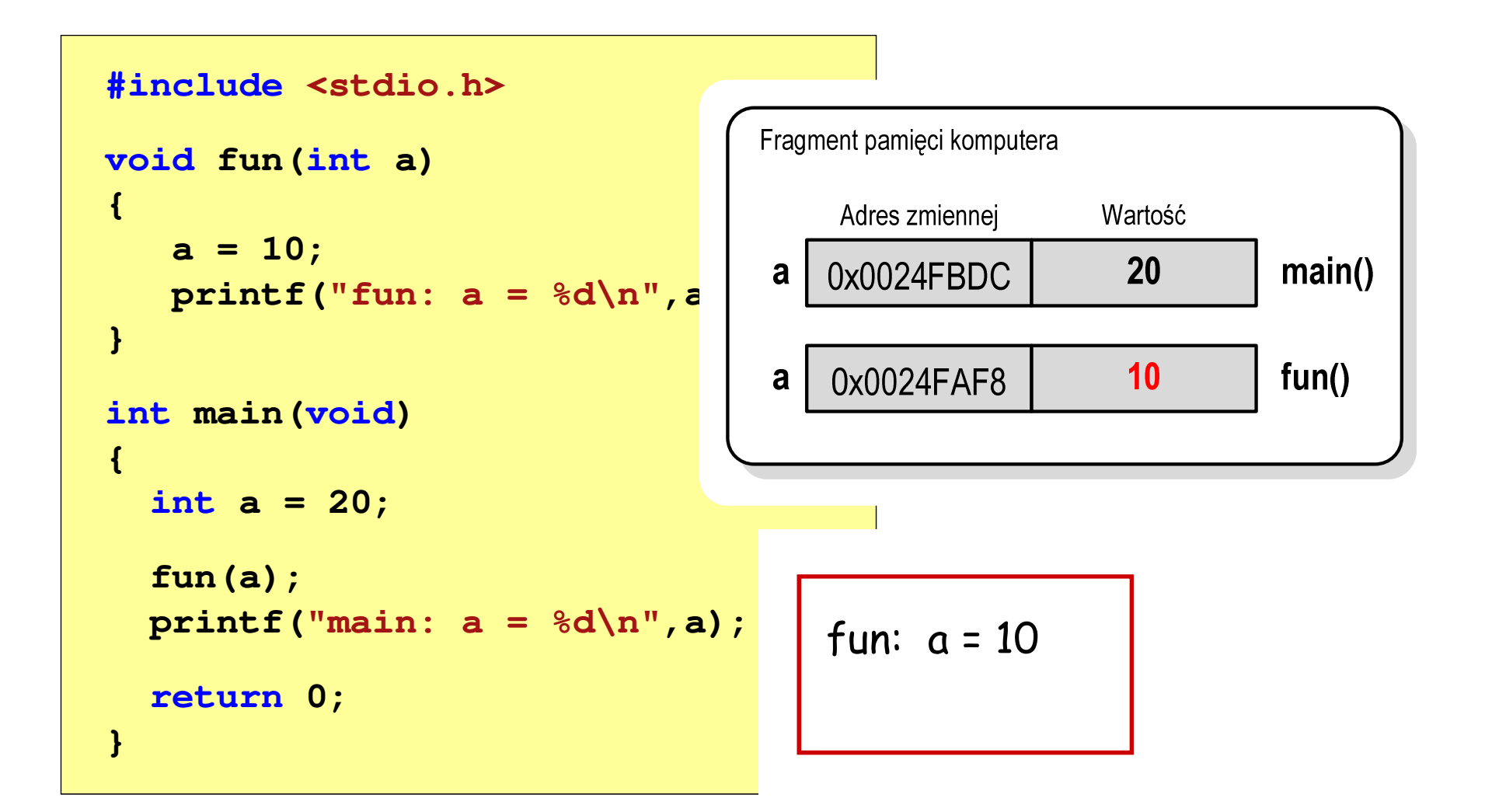

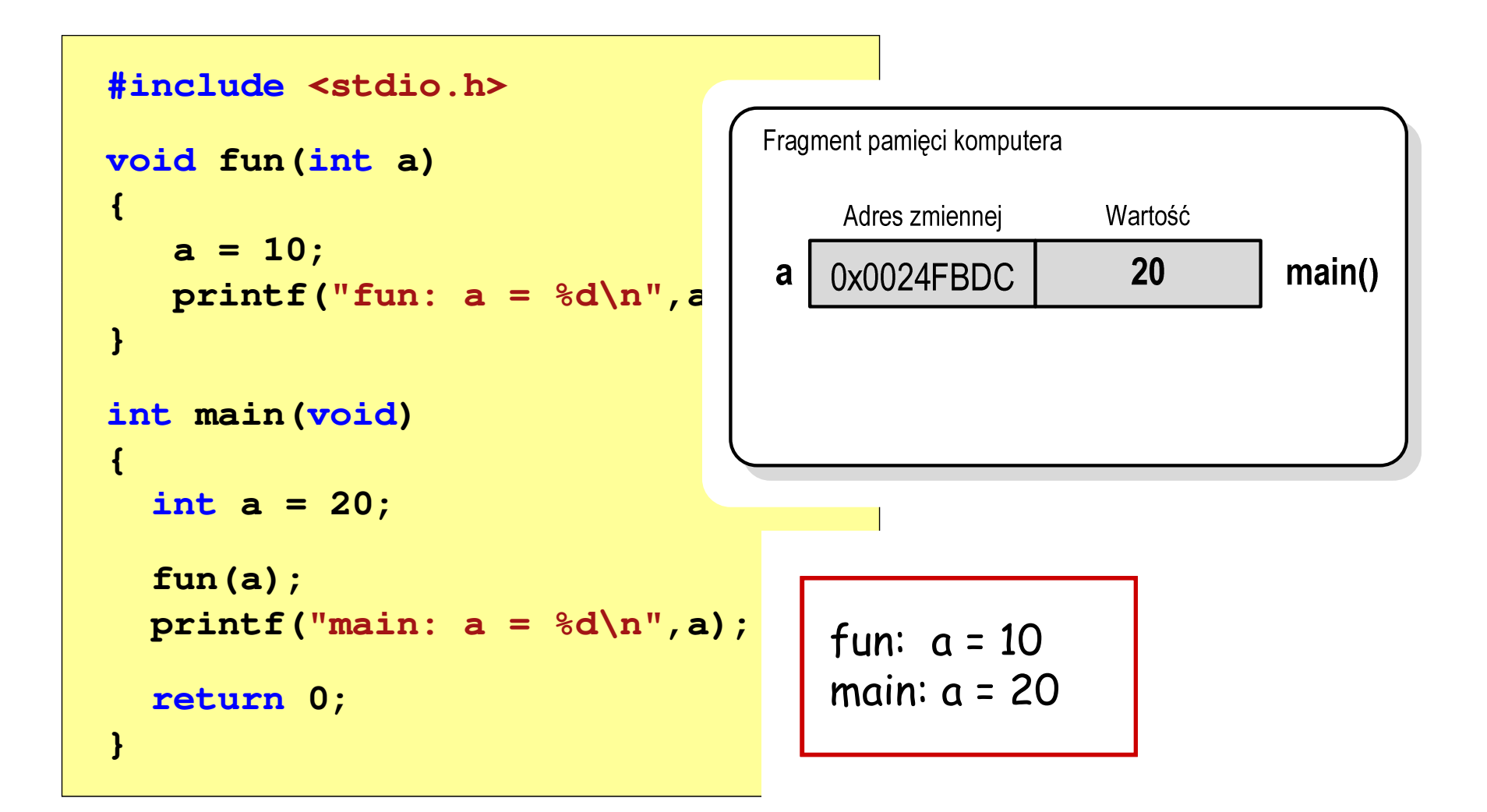

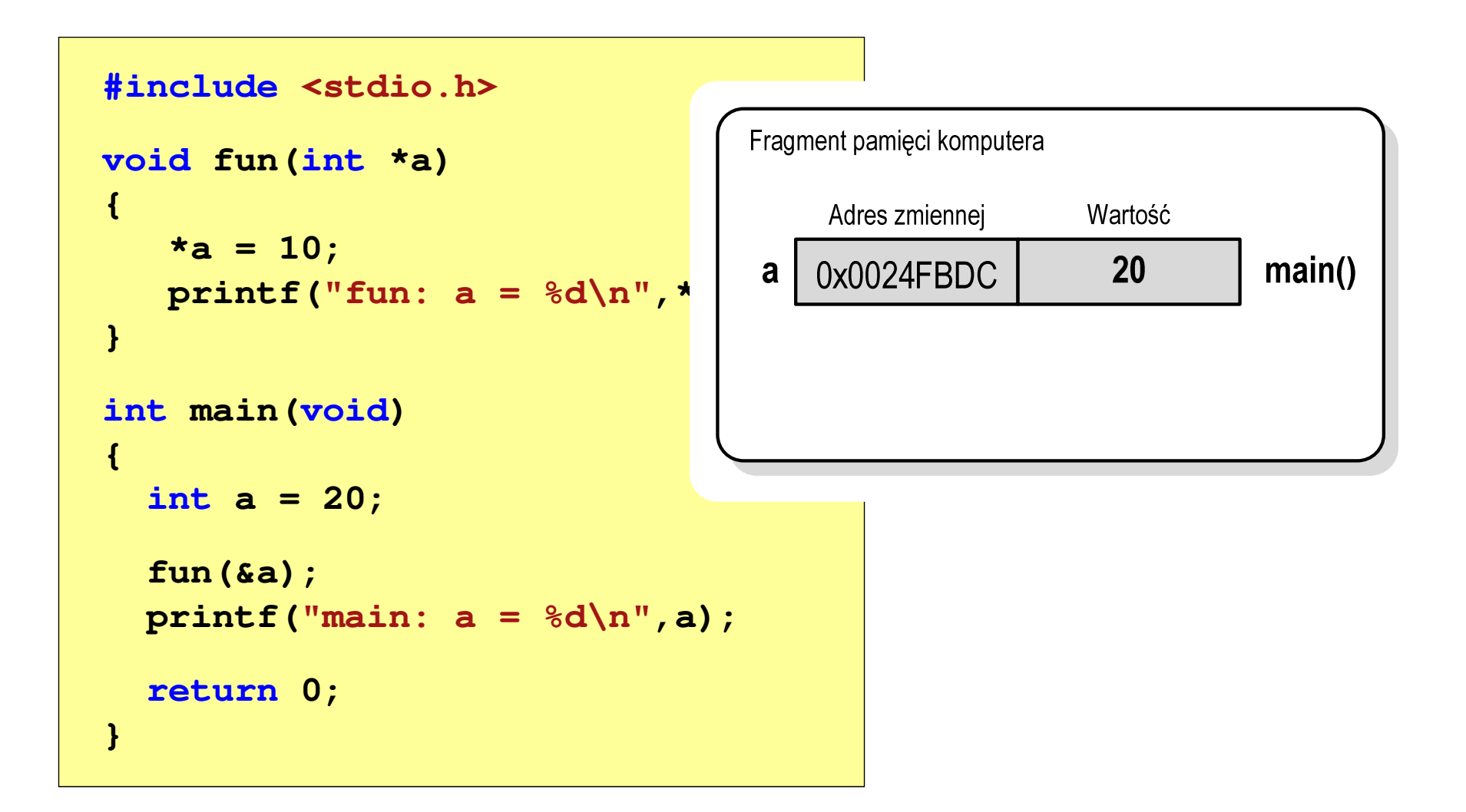

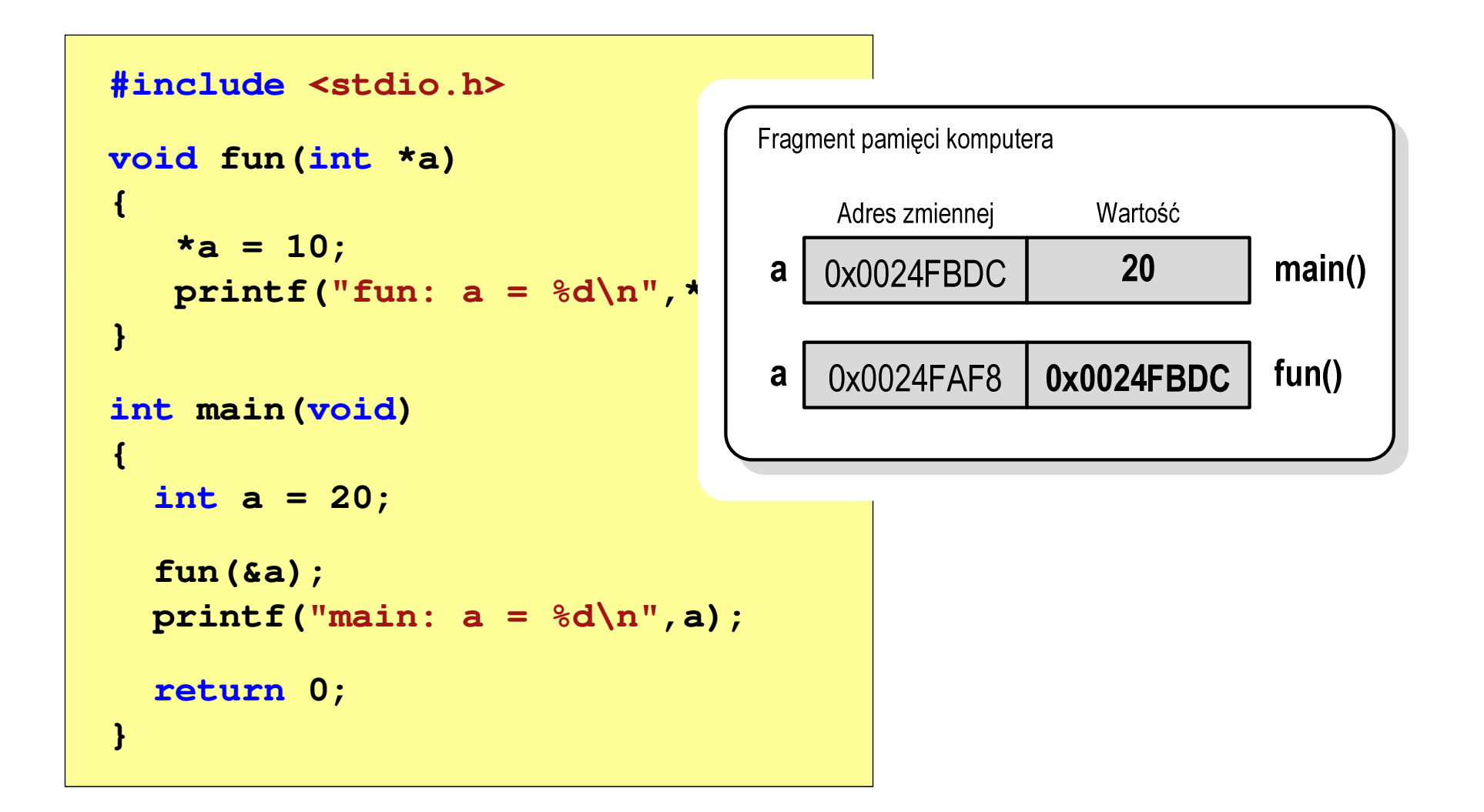

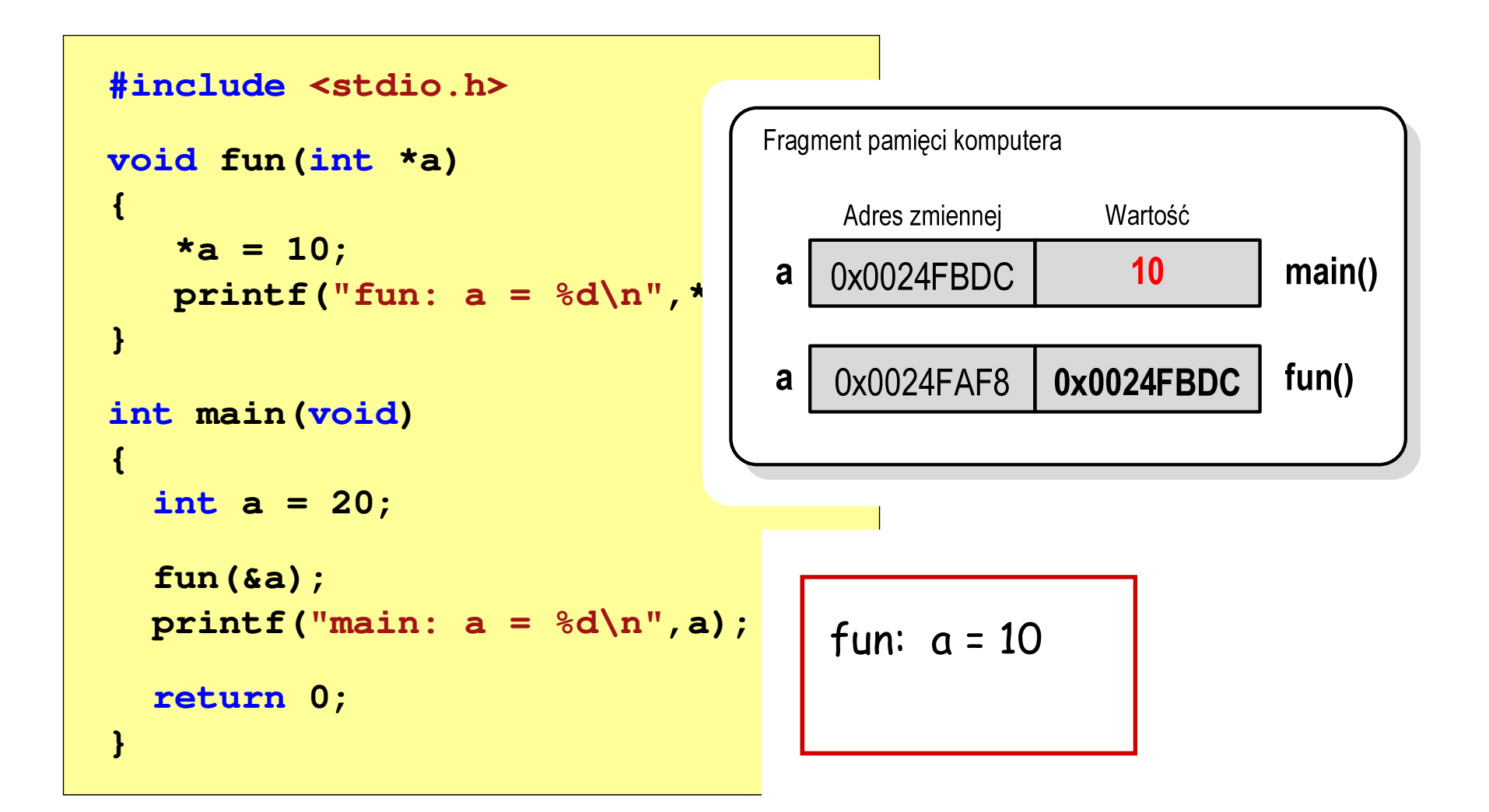

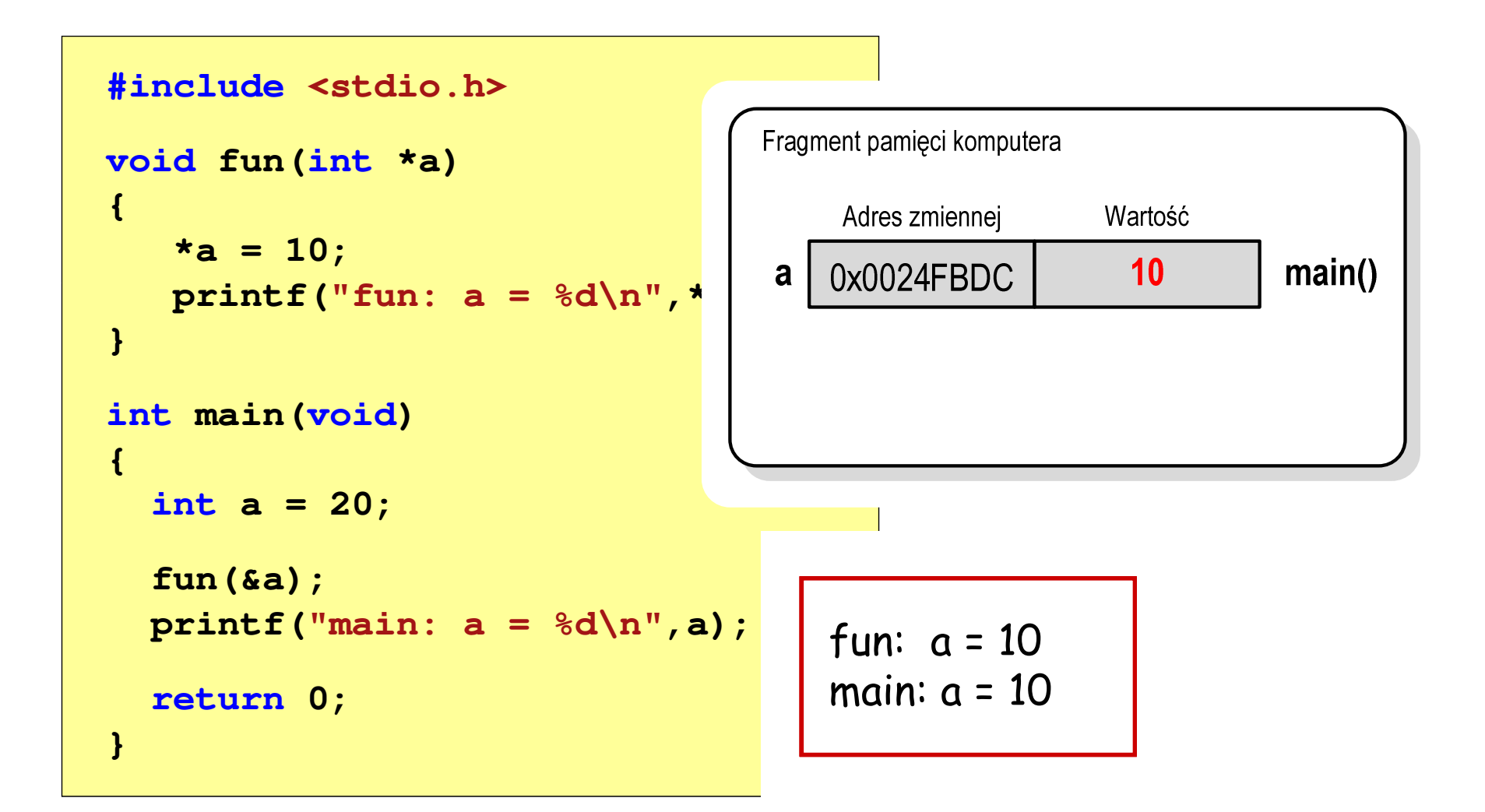

## Parametry funkcji - wektory

- × Wektory przekazywane są do funkcji przez wskaźnik
- **Ta**  Nie jest tworzona kopia tablicy, a wszystkie operacje na jej elementach odnoszą się do tablicy z funkcji wywołującej
- $\mathcal{L}_{\text{max}}$  W nagłówku funkcji podaje się typ elementów tablicy, jej nazwę oraz nawiasy kwadratowe z liczbą elementów tablicy lub same nawiasy kwadratowe

```
void fun(int tab[5])
{...}
```

```
void fun(int tab[])
{...}
```
× W wywołaniu funkcji podaje się tylko jej nazwę (bez nawiasów kwadratowych)

**fun(tab);**

#### Parametry funkcji - wektory (przykład)

```
#include <stdio.h>
void drukuj(int tab[])
{for (int i=0; i<5; i++) 
printf("%3d",tab[i]);printf("\n");}void zeruj(int tab[5])
{for (int i=0; i<5; i++) tab[i] = 0;}
```

```
float srednia(int tab[])
{float sr = 0;
   int suma = 0;
    for (int i=0; i<5; i++)
suma = suma + tab[i];
   sr = (float)suma / 5;
   return sr;}
```
#### Parametry funkcji - wektory (przykład)

```
int main(void)
{int tab[5] = {1,2,3,4,5};
    float sred;
   drukuj(tab);1 2 3 4 5
srednia elementow: 3
                                    srednia elementow: 3
                                     0 0 0 0 0
   sred = srednia(tab);
   printf("Srednia elementow: %g\n", sred);
printf("Srednia elementow: %g\n", srednia(tab));
   zeruj(tab);
drukuj(tab);return 0;}
```
## Parametry funkcji - const

**Contract**  Jeśli funkcja nie powinna zmieniać wartości przekazywanych do niej zmiennych, to w nagłówku, przed odpowiednimparametrem, dodaje się identyfikator const

```
void drukuj(const int tab[])
{for (int i=0; i<5; i++){ printf("%3d",tab[i]); tab[i] = 0; }
printf("\n");}
```
**The Second Service** Próba zmiany wartości takiego parametru powoduje błąd kompilacji

error C3892: 'tab' : you cannot assign to a variable that is const

#### Parametry funkcji - const

 $\mathcal{L}_{\mathcal{A}}$ Przykładowe prototypy funkcji z pliku nagłówkowego string.h

**char\* strcpy(char \*dest, const char \*source);**

**size\_t strlen(const char \*str);**

**char\* strupr(char \*str);**

## Parametry funkcji - macierze

- **The Second** Macierze przekazywane są do funkcji przez wskaźnik
- $\mathcal{L}_{\mathcal{A}}$  W nagłówku funkcji podaje się typ elementów tablicy, jej nazwę oraz w nawiasach kwadratowych liczbę wierszy i kolumn lub tylko liczbę kolumn

```
void fun(int tab[2][3])
{...}
```

```
 fun(int tab[2][3]) void fun(int tab[][3])
 {...}
```
× W wywołaniu funkcji podaje się tylko jej nazwę (bez nawiasów kwadratowych)

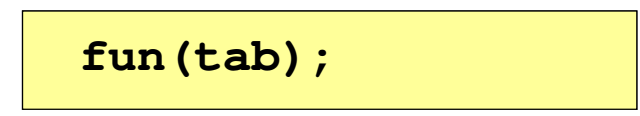

#### Parametry funkcji - macierze (przykład)

```
#include <stdio.h>
void zero(int tab[][3])
{for (int i=0; i<2; i++)
      for (int j=0; j<3; j++)
          tab[i][j] = 0;}void drukuj(int tab[2][3])
{for (int i=0; i<2; i++)
   {for (int j=0; j<3; j++)
         printf("%3d",tab[i][j]);printf("\n");}
```
**}**

```
int main(void)
{int tab[2][3] =
       {1,2,3,4,5,6};drukuj(tab);zero(tab);
printf("\n");drukuj(tab);return 0;
}
```
#### Parametry funkcji - macierze (przykład)

```
#include <stdio.h>
void zero(int tab[][3])
{for (int i=0; i<2; i++)
     for (int j=0; j<3; j++)
                                     int main | 1
                                     {int t
                                            {1,2,3,4,5,6};0 0 0
                                        druku
                                                 1 2 3
4 5 6 0 0 0
        tab[i][j] = 0;}void drukuj(int tab[2][3])
{for (int i=0; i<2; i++)
  {for (int j=0; j<3; j++)
        printf("%3d",tab[i][j]);printf("\n");}}zero(

printf("\n");drukuj(tab);return 0;
                                     }
```
#### Parametry funkcji - struktury

 $\blacksquare$  Struktury przekazywane są do funkcji przez wartość (nawet jeśli daną składową jest tablica)

```
#include <stdio.h>
#include <math.h>
struct pkt
{float x, y;
};float odl(struct pkt pkt1, struct pkt pkt2)
{return sqrt(pow(pkt2.x-pkt1.x,2)+pow(pkt2.y-pkt1.y,2));}
```
#### Parametry funkcji - struktury (przykład)

```
int main(void)
{struct pkt p1 = {2,3};
    struct pkt p2 = {-2,1};
    float wynik;
                                    Punkt nr 1: (2,3)
Punkt nr 2: (-2,1)
Odleglosc = 4.47214wynik = odl(p1,p2);printf("Punkt nr 1: (%g,%g)\n",p1.x,p1.y);
printf("Punkt nr 2: (%g,%g)\n",p2.x,p2.y);printf("Odleglosc = %g\n",wynik);
   return 0;}
```
## Pamięć a zmienne w programie

- $\mathcal{L}_{\text{max}}$  Ze względu na czas życia wyróżnia się w programie:
	- $\Box$  obiekty statyczne - istnieją od chwili rozpoczęcia działania programu aż do jego zakończenia
	- $\Box$  obiekty dynamiczne - tworzone i usuwane z pamięci w trakcie wykonania programu
		- P. automatycznie (bez udziału programisty)
		- P. kontrolowane przez programistę
- **The Contract of the Contract of the Contract of the Contract of the Contract of the Contract of the Contract o**  O typie obiektu (statyczny lub dynamiczny) decyduje klasa pamięci obiektu (ang. storage class)
	- $\Box$ auto - zmienne automatyczne
	- $\Box$ register - zmienne umieszczane w rejestrach procesora
	- $\Box$ extern - zmienne zewnętrzne
	- $\Box$ static - zmienne statyczne

#### Zmienne automatyczne - auto

- $\mathcal{L}^{\mathcal{A}}$ Miejsce deklaracji: najczęściej początek bloku funkcyjnego ograniczonego nawiasami klamrowymi { i }
- **The Co**  Pamięć przydzielana automatycznie przy wejściu do bloku i zwalniana po wyjściu z niego
- m. Zakres widzialności: ograniczony do bloku, w którym zmienne zostały zadeklarowane (zmienne lokalne)
- **The Contract of the Contract of the Contract of the Contract of the Contract of the Contract of the Contract o** Dostęp do zmiennych z innych bloków możliwy przez wskaźnik
- **The Co** Jeśli zmienne są inicjalizowane, to odbywa się ona przy każdym wejściu do bloku, w którym zostały zadeklarowane
- $\mathbf{r}$  Nie ma potrzeby jawnego używania auto, gdyż domyślnie zmienne wewnątrz bloków funkcyjnych są lokalne

```
auto int x;
```
#### Zmienne rejestrowe - register

- **Contract**  Zazwyczaj o miejscu umieszczenia zmiennej automatycznej decyduje kompilator:
	- $\Box$ pamięć operacyjna - wolniejszy dostęp
	- $\Box$ rejestry procesora - szybszy dostęp
- $\mathcal{L}_{\mathcal{A}}$  Programista może zasugerować kompilatorowi umieszczenie określonej zmiennej automatycznej w rejestrach procesora
- $\mathbf{r}$  Najczęściej dotyczy to zmiennych:
	- $\Box$ często używanych
	- $\Box$ takich, dla których czas dostępu jest bardzo ważny

**register int x;**

#### Zmienne zewnętrzne - extern

- $\mathbf{r}$  Miejsce deklaracji: poza blokami funkcyjnymi, najczęściej na początku pliku z kodem źródłowym
- $\mathcal{L}_{\mathcal{A}}$  Pamięć na zmienne jest przydzielana, gdy program rozpoczyna pracę i zwalniana, gdy program kończy się
- $\mathcal{L}_{\text{max}}$ **E** Zakres widzialności: globalny od miejsca deklaracji do końca pliku z kodem źródłowym (zmienne globalne)
- $\mathcal{L}_{\text{max}}$  Jeśli inna zmienna lokalna, ma taką samą nazwę jak globalna, to lokalna przesłania widoczność zmiennej globalnej
- **The Contract of Service**  W większości implementacji języka C zmienne extern są automatycznie <u>inicjalizowane</u> zerem
- **The Contract of the Contract of the Contract of the Contract of the Contract of the Contract of the Contract of the Contract of the Contract of the Contract of the Contract of the Contract of the Contract of the Contract**  Etykieta extern może być pominięta (chyba, że program składa się z kilku plików z kodem źródłowym)
- m. Zalecane jest ograniczenie stosowania zmiennych globalnych

#### Zmienne statyczne - static

- $\mathcal{L}_{\mathrm{eff}}$  Miejsce deklaracji: w bloku funkcyjnym jako automatyczne lub poza blokami funkcyjnymi, jako globalne
- **The Co**  Istnieją przez cały czas wykonywania programu, nawet po zakończeniu bloku funkcyjnego, w którym zostały zadeklarowane
- m. Zakres widzialności: zależny od sposobu deklaracji (automatyczne lub globalne)
- **The Contract of the Contract of the Contract of the Contract of the Contract of the Contract of the Contract of the Contract of the Contract of the Contract of the Contract of the Contract of the Contract of the Contract** Zmienne static są automatycznie inicjalizowane zerem
- $\mathcal{L}^{\mathcal{L}}$  Mogą być inicjalizowane podczas deklaracji (tylko stałą wartością), inicjalizacja jest wykonywana tylko raz, podczas kompilacji programu

**static int x = 10;**

#### Klasy pamięci zmiennych

```
int a; /* extern int a; - zmienna globalna */
void foo();
int main(void)
{int b; /* auto int b; - zmienna lokalna */
   register float a; /* zmienna automatyczna, rejestrowa */
  foo(); foo(); foo();return 0;}void foo()
{static int c = 1; /* zmienna statyczna */
   { double a; /* zmienna lokalna */
   }
c++;}
```
#### Struktura procesu w pamięci komputera

 $\overline{\phantom{a}}$ 

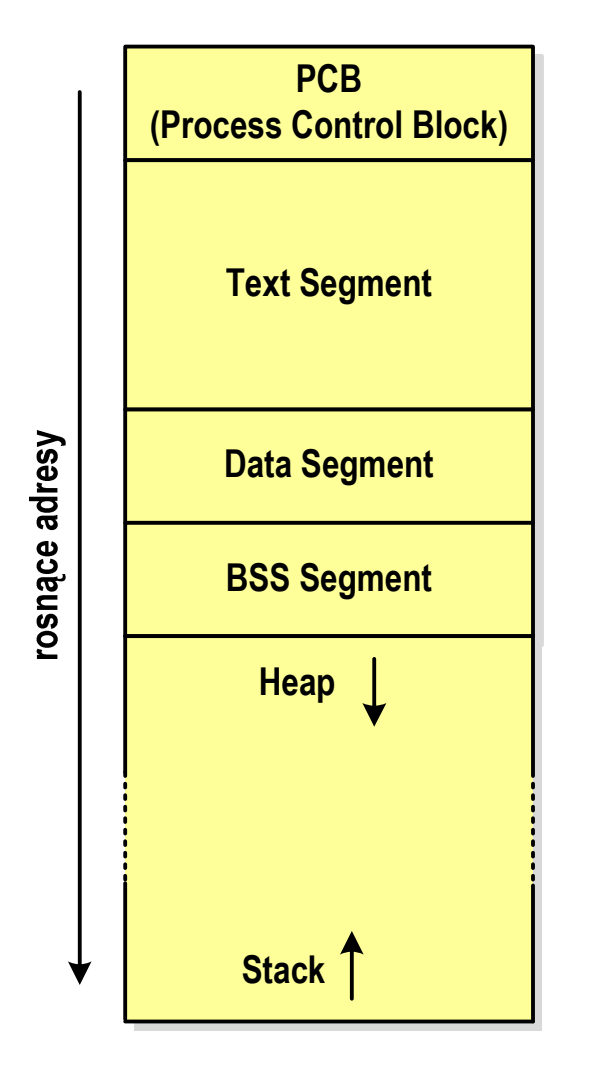

- PCB blok kontrolny procesu
	- $\Box$  obszar pamięci operacyjnej zarezerwowany przez system operacyjny do zarządzania procesem
- $\mathcal{L}_{\mathcal{A}}$  Text Segment
	- $\Box$  kod programu czyli instrukcje w postaci binarnej
- Data Segment
	- $\Box$  zmienne globalne i statyczne zainicjalizowane niezerowymi wartościami
- **The State**  BSS Segment (Block Started by Symbol)
	- $\Box$  zmienne globalne i statyczne domyślnie zainicjalizowane zerowymi wartościami

#### Struktura procesu w pamięci komputera

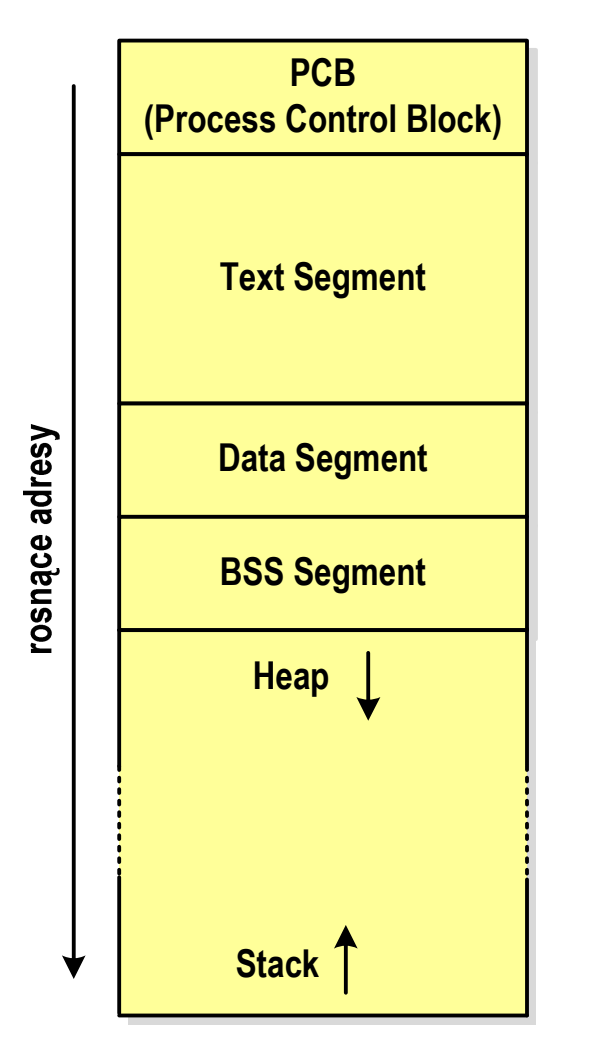

- $\mathcal{L}^{\text{max}}$  Heap - sterta
	- $\Box$ obszar zmiennych dynamicznych
	- $\Box$  pamięć w obszarze sterty przydzielana jest funkcjami calloc() i malloc()
- Stack stos
	- $\Box$ zmienne lokalne (automatyczne)
	- $\Box$  parametry funkcji i adresy powrotu z funkcji (stack frame)

#### Zmienne w pamięci komputera

```
int a; /* BSS Segment */
void foo();
int main(void)
{int b; /* Stack */
  float *a; /* Stack */
  a = (float *) malloc(400); /* Heap - 400 bajtów *
/return 0;}void foo()
{static int c = 1; /* Data Segment */
  { double a; /* Stack */
  }
c++;}
```
# Ramka stosu (stack frame)

 $\mathcal{L}_{\mathcal{A}}$  Każde wywołanie funkcji powoduje odłożenie na stosie tzw. ramki stosu

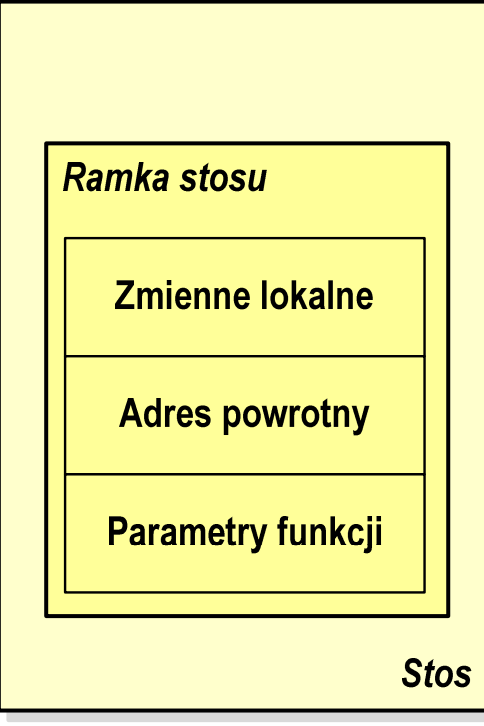

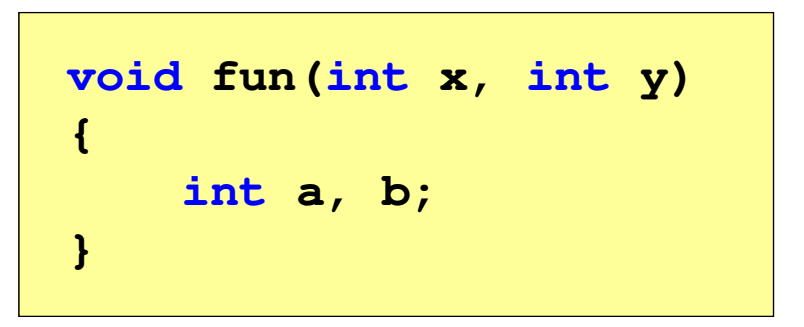

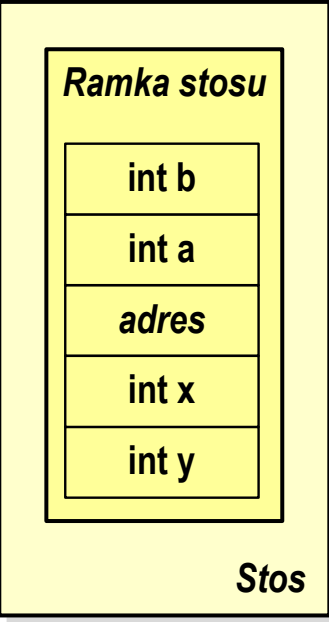

Programy wielomodułowe

## (Przykład w Visual C++ 2008)

Koniec wykładu nr 6

## Dziękuję za uwagę!